# *Lernen Sie die Freiämter Vogelwelt kennen!*

**Ein Einführungskurs für Jugendliche und Erwachsene Keine Vorkenntnisse nötig!**

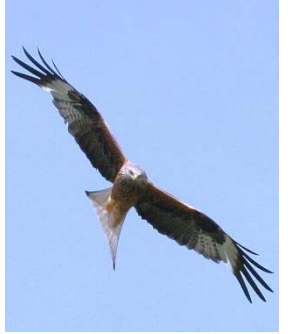

*Wer singt in meiner Gartenhecke? Wieso trommelt der Specht eigentlich? Woran erkenne ich den Distelfink? Was kreist dort: Bussard oder Milan?*

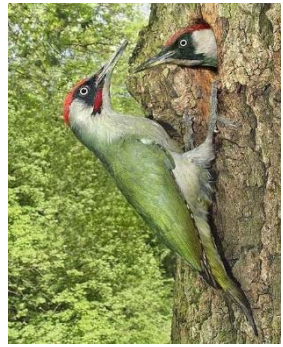

Antworten auf diese und viele weitere Fragen erhalten Sie in unserem Kurs. Sie lernen unsere häufigsten Vögel nach dem Aussehen und einige davon sogar nach dem Gesang zu bestimmen und erfahren viel Spannendes über die Lebensweise der verschiedenen Arten.

# *Wer kann mitmachen?*

Alle, die Freude und Interesse an den einheimischen Vögeln haben, ob mit oder ohne Vorkenntnisse. Schüler ab der Oberstufe und Jugendliche sind herzlich willkommen.

# *Wie funktioniert das Ganze?*

In sieben thematischen Blöcken stellen Ihnen ausgebildete Feldornithologen die Vogelwelt unserer Region in Theorie und Praxis vor. Der rund 2‐stündige Theorieteil findet immer am Donnerstagabend, die entsprechende Exkursion am folgenden Samstagmorgen statt. Statt einer Prüfung gibt's zum Dessert das "Bird Race", bei dem die erworbenen Kenntnisse spielerisch getestet werden können und dabei ein Naturschutzprojekt unterstützt wird. Wer am einen oder anderen Datum verhindert ist, kann trotzdem mitmachen, da es genügend Zeit und Unterlagen gibt, um allfällige Wissenslücken zu schliessen.

# *Was kostet der Spass?*

Das Kursgeld beträgt 150 Fr. für Erwachsene, für Vereinsmitglieder von NVVO und NAMU sowie für Jugendliche bis 18 Jahre 120 Fr. Inbegriffen sind die Kursunterlagen und die Broschüre "Vögel der Schweiz".

# *Welche Ausrüstung brauche ich?*

Ein Feldstecher ist für die Vogelbeobachtung äusserst nützlich, ebenso ein gutes Bestimmungsbuch. Wer dies noch nicht hat, soll sich trotzdem ungeniert anmelden. Wir können beides leihweise zur Verfügung stellen und geben gerne Anleitung zum Gebrauch und Kauftipps für jedes Budget.

# *Wann und wo steigt die Flugshow?*

Der Kurs deckt vor allem die Brutzeit im Frühling ab. Ein Themenblock behandelt den Beginn des Vogelzugs im Spätsommer. Die Daten sehen Sie auf der Rückseite, der genaue Ort und Zeitpunkt wird nach der Anmeldung bekannt gegeben.

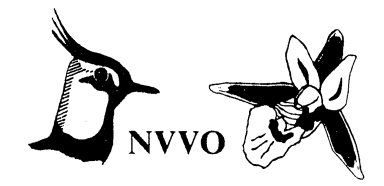

# *Kursinhalt und Ablauf*

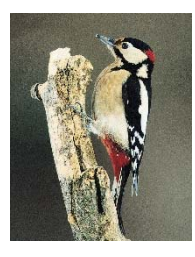

#### *Einführung / Frühlingserwachen im Wald*

Theorie: Donnerstag, 17. März 2016, 19.00 Uhr in Sins Exkursion: Samstag, 19. März 2016 in Dietwil

#### *Vögel am und im Wasser*

Theorie: Donnerstag, 31. März 2016, 19.00 Uhr in Sins Exkursion: Samstag, 2. April 2016 in Mühlau

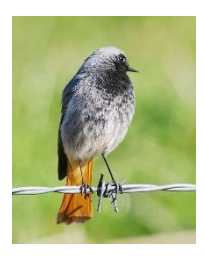

# *Vögel im Dorf und Garten*

Theorie: Donnerstag, 14. April 2016, 19.00 Uhr in Sins Exkursion: Samstag, 16. April 2016 in Sins

#### *Waldvögel zur Brutzeit*

Theorie: Donnerstag, 28. April, 19.00 Uhr in Sins Exkursion: Samstag, 30. April 2016 in Auw

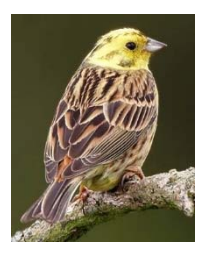

# *Vögel in Feld und Flur*

Theorie: Donnerstag, 12. Mai 2016, 19.00 Uhr in Sins Exkursion: Samstag, 14. Mai 2016 in Abtwil

#### *Brutvögel der Reussebene*

Theorie: Donnerstag, 2. Juni 2016, 19.00 Uhr in Sins Exkursion: Samstag, 4. Juni 2016 in Oberrüti

#### *Sommerpause*

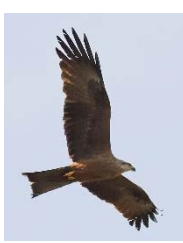

# *Vogelflug und Vogelzug / Repetition*

Theorie: Donnerstag, 25. August 2016, 19.00 Uhr in Sins Exkursion: Samstag, 27. August 2016 in Beinwil/Horben

> *Das grosse Finale: "Bird Race"* Exkursion: Samstag, 3. September 2016 im ganzen Oberfreiamt

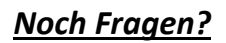

Auskunft / Organisation: Thomas Vonwil, Habsburgstrasse 21, 8037 Zürich Tel. P 044 272 48 66 / G 044 362 63 22 / e‐mail: gruenspecht@gmx.ch

**Wir freuen uns auf Ihre Anmeldung bis 20. Februar 2016 an die obige Adresse!**

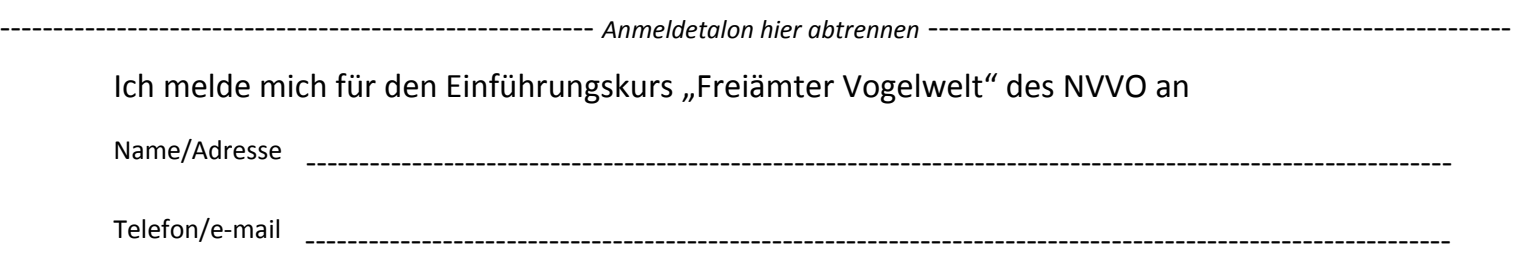

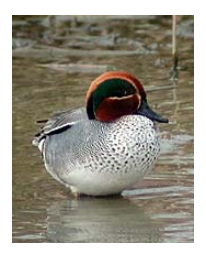

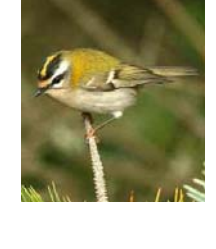

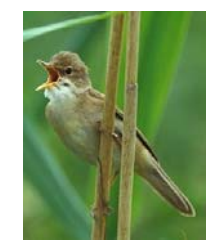

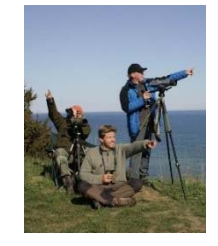